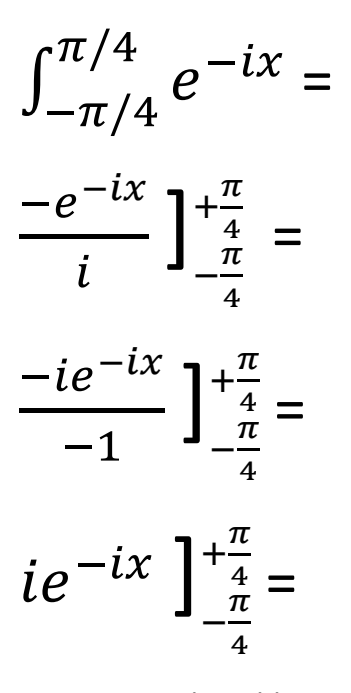

Here comes the rabbit out of the hat. Recall Euler's formula (link to https://en.wikipedia.org/wiki/Euler%27s\_formula), which says:

$$
e^{ix} = \cos(x) + i \times \sin(x)
$$

Applying that to the function at hand we have:

$$
i\left(\cos(-x) + i \times \sin(-x)\right) \frac{1}{\frac{\pi}{4}} \frac{1}{\frac{\pi}{4}} = i\left(\cos(-\frac{\pi}{4}) + i \times \sin(-\frac{\pi}{4}) - [\cos(-\frac{\pi}{4}) + i \times \sin(-\frac{\pi}{4})]\right) = i\left(\frac{\sqrt{2}}{2} + i \times \frac{\sqrt{2}}{2} - [\frac{\sqrt{2}}{2} + i \times \frac{\sqrt{2}}{2}]\right) = i\left(\frac{\sqrt{2}}{2} + i \times \frac{\sqrt{2}}{2} - \frac{\sqrt{2}}{2} - i \times \frac{\sqrt{2}}{2}\right) = i(-i \times \frac{\sqrt{2}}{2} - i \times \frac{\sqrt{2}}{2}) = i\left(\frac{\sqrt{2}}{2} - i \times \frac{\sqrt{2}}{2}\right) = i\left(\frac{\sqrt{2}}{2} - i \times \frac{\sqrt{2}}{2}\right) = i\left(\frac{\sqrt{2}}{2} - i \times \frac{\sqrt{2}}{2}\right) = i\left(\frac{\sqrt{2}}{2} - i \times \frac{\sqrt{2}}{2}\right) = i\left(\frac{\sqrt{2}}{2} - i \times \frac{\sqrt{2}}{2}\right) = i\left(\frac{\sqrt{2}}{2} - i \times \frac{\sqrt{2}}{2}\right) = i\left(\frac{\sqrt{2}}{2} + i \times \frac{\sqrt{2}}{2}\right) = i\left(\frac{\sqrt{2}}{2} + i \times \frac{\sqrt{2}}{2}\right) = i\left(\frac{\sqrt{2}}{2} + i \times \frac{\sqrt{2}}{2}\right) = i\left(\frac{\sqrt{2}}{2} + i \times \frac{\sqrt{2}}{2}\right) = i\left(\frac{\sqrt{2}}{2} + i \times \frac{\sqrt{2}}{2}\right) = i\left(\frac{\sqrt{2}}{2} + i \times \frac{\sqrt{2}}{2}\right) = i\left(\frac{\sqrt{2}}{2} + i \times \frac{\sqrt{2}}{2}\right) = i\left(\frac{\sqrt{2}}{2} + i \times \frac{\sqrt{2}}{2}\right) = i\left(\frac{\sqrt{2}}{2} + i \times \frac{\sqrt{2}}{2}\right) = i\left(\frac{\sqrt{2}}{2} + i \times \frac{\sqrt{2}}{2}\right) = i\left(\frac{\sqrt{2}}{2} + i \times \frac{\sqrt{2}}{2}\right) = i\left(\frac{\sqrt{
$$

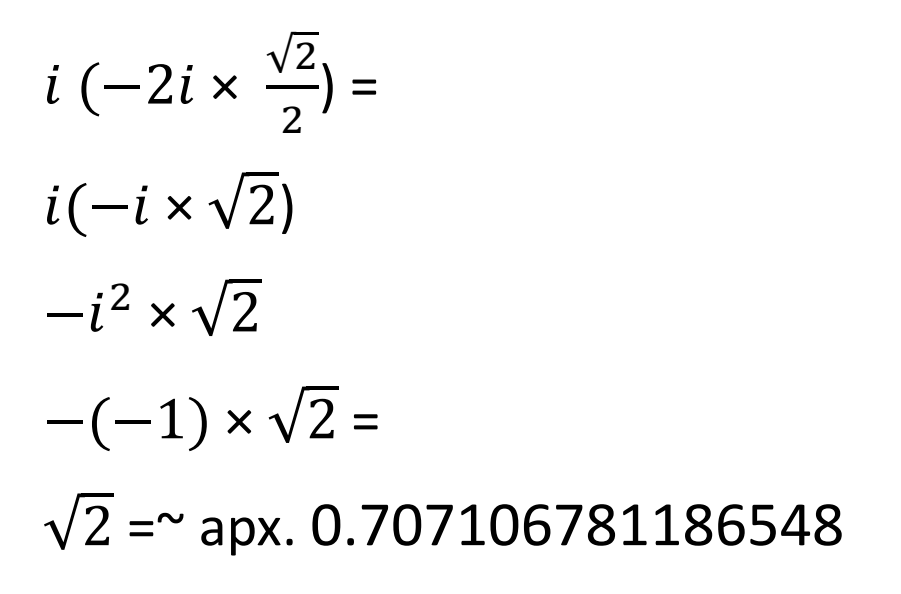